### BAYLOR UNIVERSITY

#### **SPECIAL DATES OF INTEREST:**

- **11/10-11/17 TRAX Training (Courses 1-6)**
- **11/18 TRAX Executive Training**
- **12/8—12/11 TRAX Training (Courses 1-6)**
- **12/16 TRAX Executive Training**

#### **INSIDE THIS ISSUE:**

**Financial Matters Training** 

**New VPN Access** 

**DA Reminder** 

**TRAXHelp** 

**TRAX Security Requsets** 

**New Users** 

**TRAX Training** 

# TRAX (PeopleSoft)

### **MONTHLY NEWSLETTER NOVEMBER, 2009**

### **INANCIAI MALLETS ITAINING**<br>nere are a few more Financial Matters co **Financial Matters Training**

sonnel Budgeting and Payroll is scheduled for November 9th; Expense Report Review and Approval is scheduled for November 12th; and a fi-Don't miss out on these great training opportunities! To sign up, visit the Professional and Organizational Development website at:<br>https://www.1.borber.chr/and.com https://www1.baylor.edu/pod\_reg There are a few more Financial Matters courses scheduled this fall. Pernal seminar focusing on Account Codes is scheduled for November 17th.

### system monitoring and the ability to archive older transactional data to free up **New VPN Access**   $\overline{v}$  in Baylor's financial support areas in Baylor's financial support areas in Baylor's financial support areas in Baylor's financial support areas in Baylor's financial support areas in Baylor's financial support ar

Virtual Private Network (VPN) is a convenient and secure way to access certain Baylor systems, such as Banner, TKAX, BearQuest, and Khanx<br>from off campus. VPN is available for all faculty and staff who utilize certain Baylor systems, such as Banner, TRAX, BearQuest, and Khalix these programs.

ITS is requesting that all faculty and staff clients who use VPN to move to This is requesting that air faculty and starr clients who use very to move to<br>a new web interface for accessing it, rather than through the application you may have been using. The new interface will provide a secure connection to a new server with improved reliability and speed.

cial download of an application is required. When connected via very, all<br>internet traffic goes through this secure Baylor channel. As a result, ITS campus, a web browser, and the Baylor VPN web address noted below. This access works with both Windows and Macintosh platforms. No spe-All that is required to use the new VPN is a network connection from offcial download of an application is required. When connected via VPN, all Networking Services is requesting that clients only connect with VPN to access Baylor resources. If you are using the internet for any other purpose, disconnect and go back into the web using your regular internet service.

Detailed instructions for faculty/staff can be found at: http://www.baylor.edu/its/vpn

To connect again in the future, type: http://babel.baylor.edu in your web browser address line and login.

Iease contact the Help Desk if you have any questions and need assi Please contact the Help Desk if you have any questions and need assis-<br>tance at 254, 710, 4357 and dit purposes, which is required for all security changes. tance at 254.710.4357.

#### **PAGE 2**

### **TRAX (PeopleSoft)**

**Monthly Newsletter** 

### **Need Help?**

**TRAX Hotline** 

**710.8704** 

**www.baylor.edu/traxhelp** 

**trax@baylor.edu** 

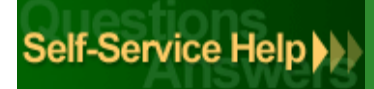

# Departmental Adjustment Reminders

Please remember to send appropriate backup documentation as soon as you create a Departmental Adjustment. The best way to send backup documentation is to scan and email it to Departmental Adjustments@baylor.edu. Appropriate backup could be a printout from TRAX, circling the charges (for recodes) or perhaps an invoice for services rendered (if you are charging another department on campus).

If you have questions, concerns, or comments regarding Departmental Adjustments, please contact Suzanne Weems@baylor.edu in the Controller's Office.

# TRAXHelp

Not sure who to contact about a particular charge that shows up on your Detail Report? The [TRAXHelp](http://www.baylor.edu/traxhelp) website has a listing, organized by code, of individuals to contact about those charges. This list can be found by visiting www.baylor.edu/traxhelp > *Documentation* > *Who To Contact*. You can also access the list directly by clicking [here.](http://www.baylor.edu/content/services/document.php/55542.pdf)

Additionally, you can contact the TRAX hotline at x8704. The TRAX hotline is available Monday through Friday, 8-5.

# TRAX Security Requests

If you have security requests for TRAX or need additional department security authorizations, please direct those requests to TRAX@baylor.edu or to Amy E Alexander@baylor.edu. Please be aware that, for audit purposes, written documentation is required for all security changes.

## New Users

If you know someone who needs to obtain a TRAX (PeopleSoft) user ID, please have them go to the [Getting Started](http://www.baylor.edu/traxhelp/index.php?id=45626) link on the [TRAXHelp](http://www.baylor.edu/traxhelp) website and follow the instructions there.

# TRAX Training

TRAX training classes are scheduled through the end of December. A list of [TRAX classes](http://www.baylor.edu/traxhelp/index.php?id=24242) is now available on the [TRAXHelp](http://www.baylor.edu/traxhelp) website. Spring semester classes will be forthcoming. To sign up for training, please visit the [Professional](https://www1.baylor.edu/pod_reg) [Development Seminar Online Registration](https://www1.baylor.edu/pod_reg) page. If you have difficulty signing up for TRAX training, contact TRAX@baylor.edu.